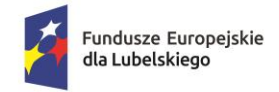

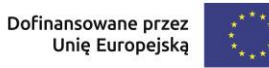

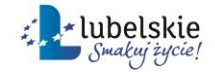

**Załącznik nr 8 do Regulaminu wyboru projektu: Wzór wniosku o dodanie osoby uprawnionej zarządzającej projektem po stronie Beneficjenta**

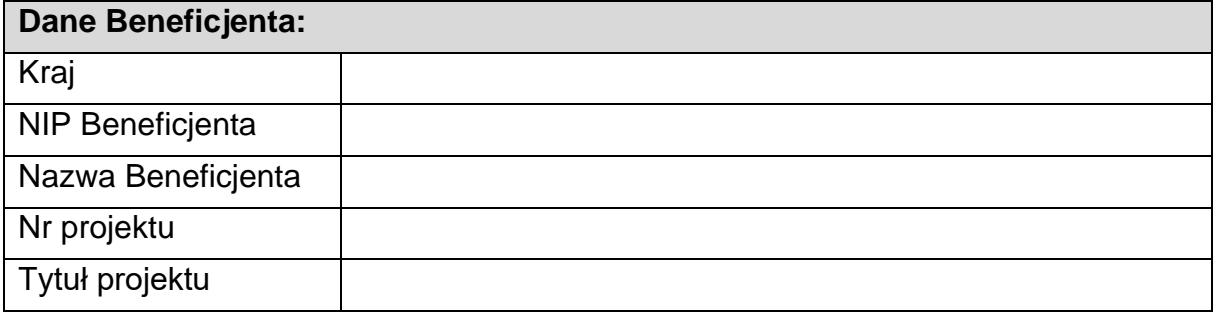

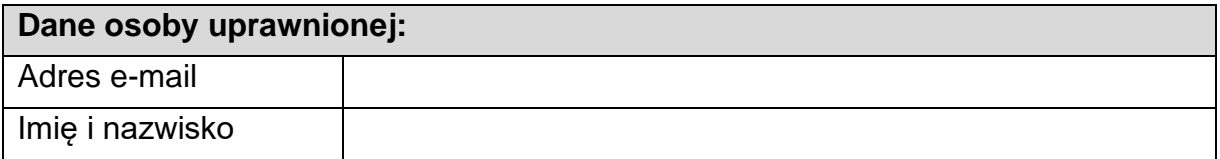

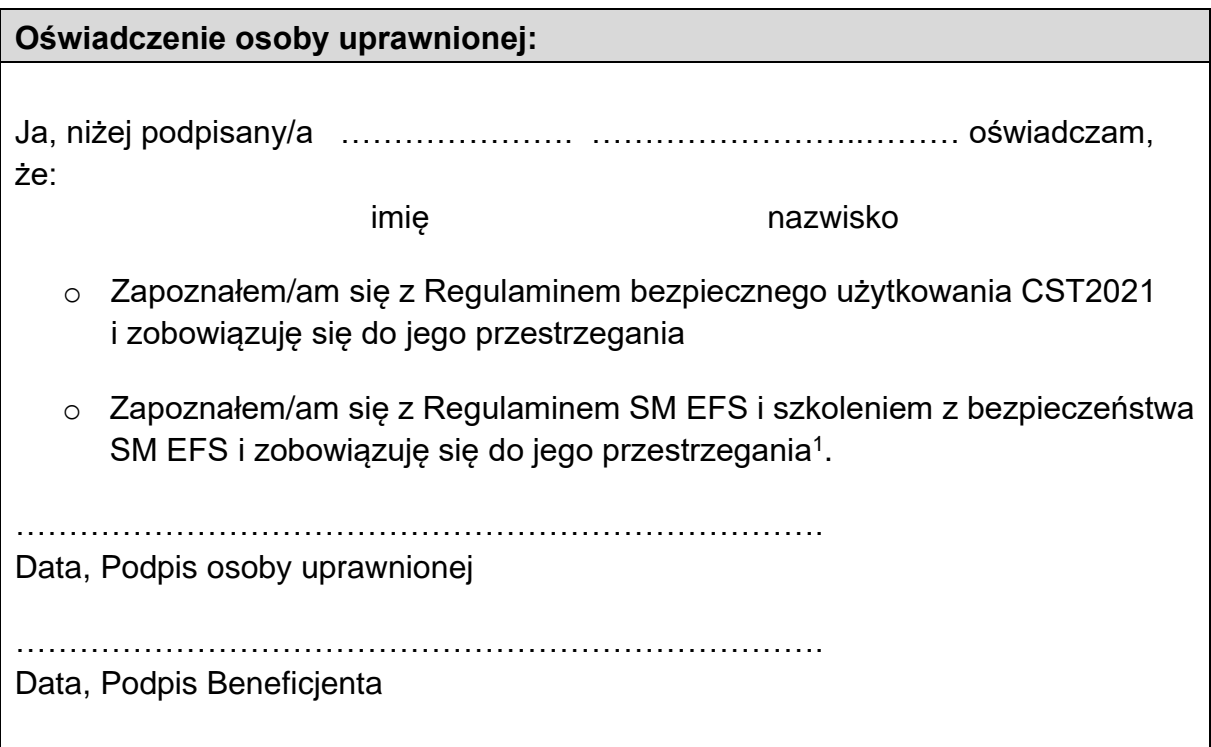

<sup>1</sup> Pozostawić, jeżeli dotyczy.